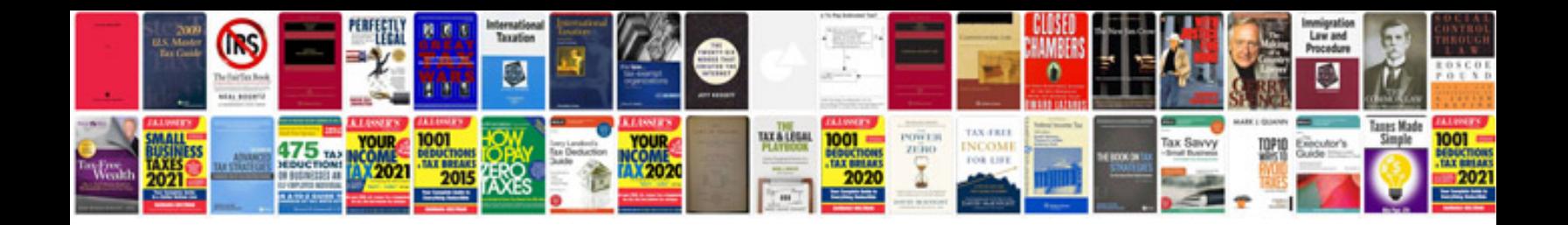

**Maytag dryer service manual**

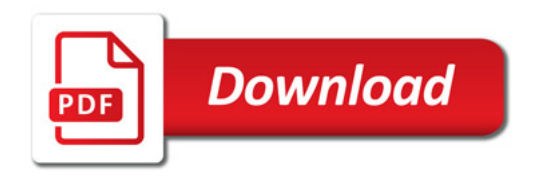

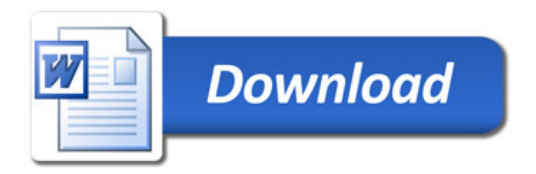